## Quick guide to authorising certificate issuers on **www.covidcertificate.admin.ch**

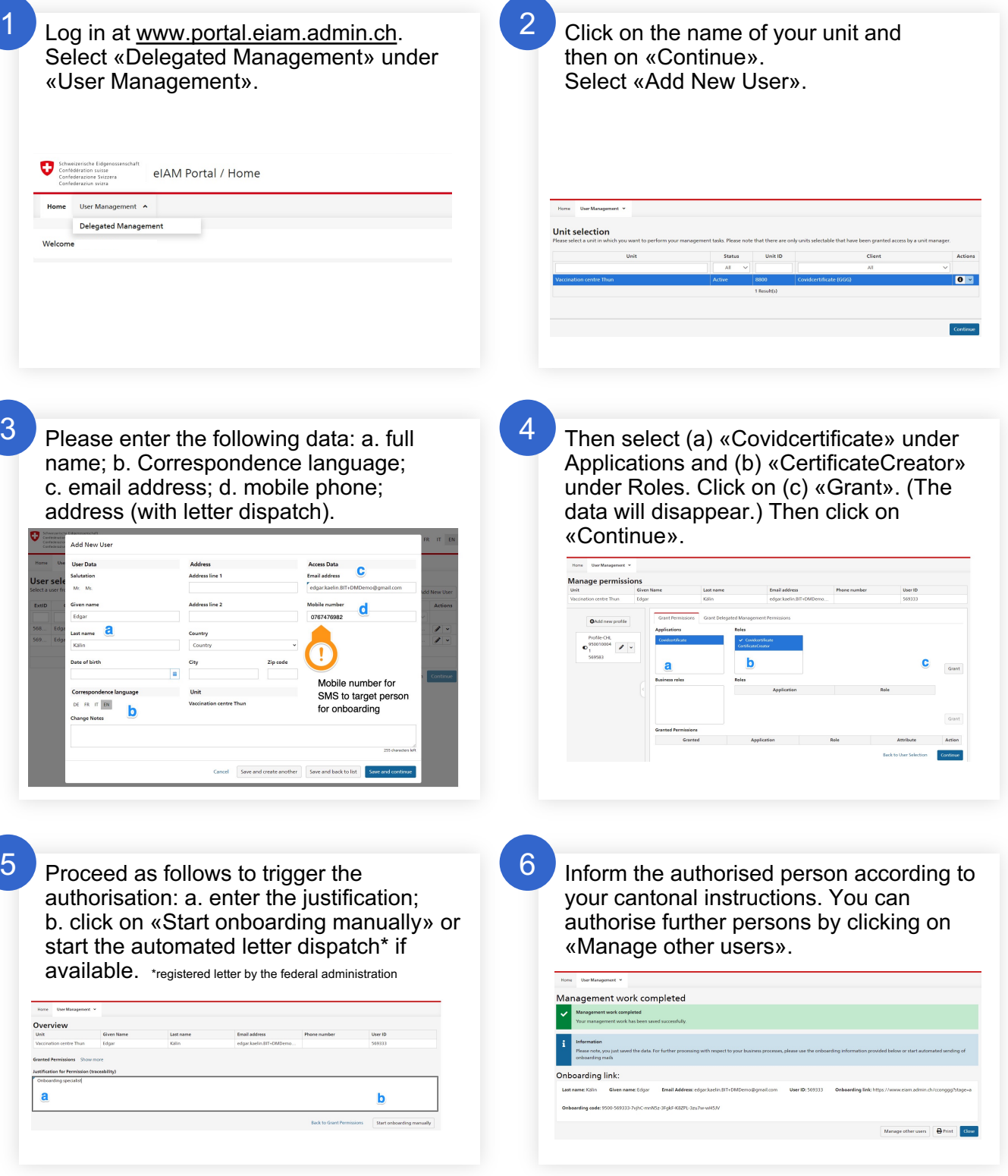

## Superuser support:

Instructional video eiam.admin.ch/ccv, helpline.covidcertificate@bit.admin.ch. +41 58 481 96 84(business hours: 8:00-12:00 Uhr; 13:30-18:00 Uhr).